» Refresher training Conducted Date

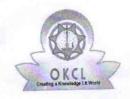

## eVidyalaya Half Yearly Report

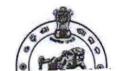

03/12/2019

Department of School & Mass Education, Govt. of Odisha

| U DISE:                                                                                                    | : GOVT. (SSD) HIGH SCHOOL, JARADA                                                 | Block :              |
|----------------------------------------------------------------------------------------------------|-----------------------------------------------------------------------------------|----------------------|
| 21011011004                                                                                                    | BARGARH                                                                           | PAIKMAL              |
| eport Create Date : 00                                                                                                    | 000-00-00 00:00:00 (45029)                                                        |                      |
|                                                                                                    |                                                                                   |                      |
|                                                                                                    | general_info                                                                      |                      |
| Half Yearly R                                                                                                    | eport No                                                                          | 10                   |
| Half Yearly P                                                                                                    |                                                                                   | 2                    |
| Implementing                                                                                                    |                                                                                   | IL&FS ETS            |
| Half Yearly P                                                                                                    |                                                                                   | 02/21/2019           |
| Half Yearly P                                                                                                    |                                                                                   | 08/20/2019           |
| School Coord                                                                                                    | (4) 株式を含またできたでののからからからなること。                                                       | JOGESHWAR<br>SARANGI |
| $m \leq m \leq (n+1) \leq (n+1) \leq (n+1$ | Leaves taken for the following                                                    | Month                |
| » Leave Month                                                                                                    |                                                                                   | February             |
| » Leave Days                                                                                                    | · · · · · · · · · · · · · · · · · · ·                                             | 0                    |
| » Leave Month 2                                                                                                    |                                                                                   | March                |
| » Leave Days2                                                                                                    |                                                                                   | 0                    |
| » Leave Month 3                                                                                                    |                                                                                   | April                |
| » Leave Days3                                                                                                    |                                                                                   | 0                    |
| » Leave Month 4                                                                                                    |                                                                                   | May                  |
| » Leave Days4                                                                                                    |                                                                                   | 0                    |
| » Leave Month 5                                                                                                    |                                                                                   | June                 |
| » Leave Days5                                                                                                    |                                                                                   | 0                    |
| » Leave Month 6                                                                                                    |                                                                                   | July                 |
| » Leave Days6                                                                                                    |                                                                                   | 0                    |
| » Leave Month 7                                                                                                    |                                                                                   | August               |
| » Leave Days                                                                                                    |                                                                                   | 0                    |
| " Leave Days                                                                                                    | Equipment Downtime Det                                                            | ails                 |
| » Equipment are in working condition?                                                                                                    |                                                                                   | Yes                  |
|                                                                                                    |                                                                                   | No                   |
| » Downtime >                                                                                                    | <ul> <li>4 Working Days</li> <li>4 working days are over for Equipment</li> </ul> |                      |
| » Action after                                                                                                    | Training Details                                                                  |                      |
|                                                                                                    |                                                                                   | Yes                  |
| » Refresher t                                                                                                    | 02/42/2010                                                                        |                      |

| Educational content Details                                                                                                    |                 |
|----------------------------------------------------------------------------------------------------|-----------------|
| e Content installed?                                                                                                    | Yes             |
| SMART Content with Educational software?                                                                                                    | Yes             |
| Stylus/ Pens                                                                                                    | Yes             |
| USB Cable                                                                                                    | Yes<br>Yes      |
| Software CDs                                                                                                    |                 |
| User manual                                                                                                    | Yes             |
| Recurring Service Details                                                                                                    |                 |
| Register Type (Faulty/Stock/Other Register)                                                                                                    | YES             |
| Register Quantity Consumed                                                                                                    | 1               |
| Blank Sheet of A4 Size                                                                                                    | Yes             |
| A4 Blank Sheet Quantity Consumed                                                                                                    | 2547            |
| Cartridge                                                                                                    | Yes             |
| Cartridge Quantity Consumed                                                                                                    | 1               |
| SUSB Drives                                                                                                    | Yes             |
| Substitution Substitution Subst | 1               |
| Blank DVDs Rewritable                                                                                                    | Yes             |
| Blank DVD-RW Quantity Consumed                                                                                                    | 25              |
| White Board Marker with Duster                                                                                                    | Yes             |
| » Quantity Consumed                                                                                                    | 6               |
| » Electricity bill                                                                                                    | Yes             |
| » Internet connectivity                                                                                                    | Yes             |
| » Reason for Unavailablity                                                                                                    |                 |
| Electrical Meter Reading and Generator M                                                                                                    | eter Reading    |
| Generator meter reading                                                                                                    | 552             |
| » Electrical meter reading                                                                                                    | 2603            |
| Equipment replacement detail                                                                                                    | S               |
| » Replacement of any Equipment by Agency                                                                                                    | No              |
| » Name of the Equipment                                                                                                    |                 |
| Theft/Damaged Equipment                                                                                                    |                 |
| » Equipment theft/damage                                                                                                    | No              |
| » If Yes; Name the Equipment                                                                                                    |                 |
| Lab Utilization details                                                                                                    |                 |
| » No. of 9th Class students                                                                                                    | 62              |
| » 9th Class students attending ICT labs                                                                                                    | 62              |
| » No. of 10th Class students                                                                                                    | 53              |
| » 10th Class students attending ICT labs                                                                                                    | 53              |
| No. of hours for the following month lab has                                                                                                    | s been utilized |
|                                                                                                    |                 |

| Hours1                                    | 30                   |
|-------------------------------------------|----------------------|
| Month-2                                   | March<br>60<br>April |
| Hours2                                    |                      |
| Month-3                                   |                      |
| Hours3                                    | 55                   |
| Month-4                                   | May                  |
| Hours4                                    | 8                    |
| Month-5                                   | June                 |
| Hours5                                    | 24                   |
| » Month-6                                 | July                 |
| » Hours6                                  | 62                   |
| » Month-7                                 | August               |
| » Hours7                                  | 48                   |
| Server & Node Downtime details            |                      |
| » Server Downtime Complaint logged date1  |                      |
| » Server Downtime Complaint Closure date1 |                      |
| » Server Downtime Complaint logged date2  |                      |
| » Server Downtime Complaint Closure date2 |                      |
| » Server Downtime Complaint logged date3  |                      |
| » Server Downtime Complaint Closure date3 | ~~~                  |
| » No. of Non-working days in between      | 0                    |
| » No. of working days in downtime         | 0                    |
| Stand alone PC downtime details           |                      |
| » PC downtime Complaint logged date1      |                      |
| » PC downtime Complaint Closure date1     |                      |
| » PC downtime Complaint logged date2      |                      |
| » PC downtime Complaint Closure date2     |                      |
| » PC downtime Complaint logged date3      |                      |
| » PC downtime Complaint Closure date3     |                      |
| » No. of Non-working days in between      | 0                    |
| » No. of working days in downtime         | 0                    |
| UPS downtime details                      |                      |
| » UPS downtime Complaint logged date1     |                      |
| » UPS downtime Complaint Closure date1    |                      |
| » UPS downtime Complaint logged date2     |                      |
| » UPS downtime Complaint Closure date2    |                      |
| » UPS downtime Complaint logged date3     |                      |
| » UPS downtime Complaint Closure date3    |                      |
| » No. of Non-working days in between      | 0                    |
| » No. of working days in downtime         | 0                    |
| Genset downtime details                   |                      |

\_

| » UPS downtime Complaint logged date1         |              |
|-----------------------------------------------|--------------|
| » UPS downtime Complaint Closure date1        |              |
| » UPS downtime Complaint logged date2         |              |
| » UPS downtime Complaint Closure date2        |              |
| » UPS downtime Complaint logged date3         |              |
| » UPS downtime Complaint Closure date3        |              |
| » No. of Non-working days in between          | 0            |
| » No. of working days in downtime             | 0            |
| Integrated Computer Projector down            | time details |
| Projector downtime Complaint logged date1     |              |
| » Projector downtime Complaint Closure date1  |              |
| » Projector downtime Complaint logged date2   |              |
| » Projector downtime Complaint Closure date2  |              |
| » Projector downtime Complaint logged date3   |              |
| » Projector downtime Complaint Closure date3  |              |
| » No. of Non-working days in between          | 0            |
| » No. of working days in downtime             | 0            |
| Printer downtime details                      | 1            |
| » Printer downtime Complaint logged date1     |              |
| » Printer downtime Complaint Closure date1    |              |
| » Printer downtime Complaint logged date2     |              |
| » Printer downtime Complaint Closure date2    |              |
| » Printer downtime Complaint logged date3     |              |
| » Printer downtime Complaint Closure date3    |              |
| » No. of Non-working days in between          | 0            |
| » No. of working days in downtime             | 0            |
| Interactive White Board (IWB) down            | time details |
| » IWB downtime Complaint logged date1         |              |
| » IWB downtime Complaint Closure date1        |              |
| » IWB downtime Complaint logged date2         |              |
| » IWB downtime Complaint Closure date2        |              |
| » IWB downtime Complaint logged date3         |              |
| » IWB downtime Complaint Closure date3        |              |
| » No. of Non-working days in between          | 0            |
| » No. of working days in downtime             | 0            |
| Servo stabilizer downtime de                  | etails       |
| » stabilizer downtime Complaint logged date1  |              |
| » stabilizer downtime Complaint Closure date1 |              |
| » stabilizer downtime Complaint logged date2  |              |
| » stabilizer downtime Complaint Closure date2 |              |
| » stabilizer downtime Complaint logged date3  |              |

| » stabilizer downtime Complaint Closure date3 |                            |  |
|-----------------------------------------------|----------------------------|--|
| » No. of Non-working days in between          | 0                          |  |
| » No. of working days in downtime             | 0                          |  |
| Switch, Networking Components and other pe    | eripheral downtime details |  |
| » peripheral downtime Complaint logged date1  |                            |  |
| » peripheral downtime Complaint Closure date1 |                            |  |
| » peripheral downtime Complaint logged date2  |                            |  |
| » peripheral downtime Complaint Closure date2 |                            |  |
| » peripheral downtime Complaint logged date3  |                            |  |
| » peripheral downtime Complaint Closure date3 |                            |  |
| » No. of Non-working days in between          | 0                          |  |
| » No. of working days in downtime 0           |                            |  |

Headmaster
Signature St Head Master/Mistress with Seal
Nrusinghnath